# **jk - sharingfh - Daniel Tiger - Sharing with Your Sister**

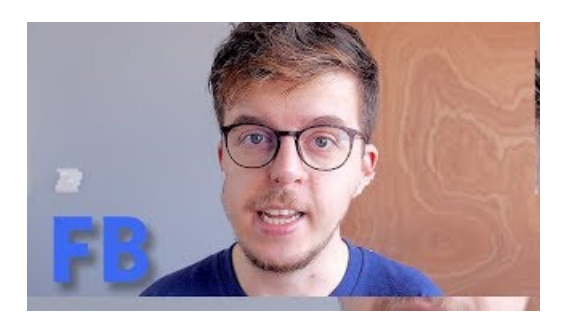

#### **Share files and links - Dropbox**

Before you can use Home Sharing, make sure that all of your devices are on the same home networkin some cases, you might need an Internet connectionand that you have the latest version of iTunes and iOS.

#### **Michael Jacksons estate battles assault claims in ...**

On thesharing toolbar, on top ofthescreen, useany ofthese options:Click Stop Presentingwhen you are donesharing your screen.. Click Give Control to share control of your desktop or program with the participants. For details, see Give and take control of a sharing session.. Click the blue pin to hide the toolbar and have more space.

## **Sharing &Share Center| UserManual**

The Shared with Others tab lists all sites you have shared and to whom you shared them with. The Pending list shows who you have sent sharing invitations to but have not accepted, yet. The Accepted list shows who have already accepted shares.. Hover over items to bring up more options. Use Launch to launch the site. Use the Edit icon to view and edit the entry.

## **What does sharing mean? - D**

The Sharing Economy -- a marketplace where people rent or share their time, talent or property -- has long been seductive to entrepreneurs. With an insiders understanding of those who succeed ...

## **Michael Jacksons estate battles assault claims in ...**

Shareaza is a universal peer-to-peer file sharing client for Windows, free of spyware or bundled products. It's feature-rich and won't cost you a single penny. Yes, it's free!

#### **Share OneDrive files and folders - Office Support**

More Expressive Sharing. When you use Facebook's Share dialogs on all platforms, you can give people an expressive sharing experience regardless of howthey'velogged into yourapp.

7361828942245